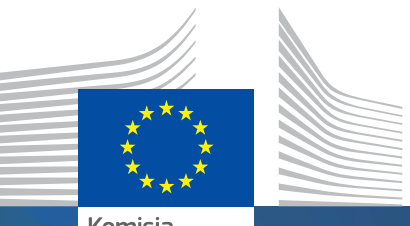

#DiscoverYourTalent

Komisja<br>Europejska

**#EUVocationalSkills** 

# EUROPEJSKI TYDZIEŃ<br>UMIEJĘTNOŚCI ZAWODOWYCH

Podręcznik 2019 п

# Paleta kolorów

#### POJEDYNCZE

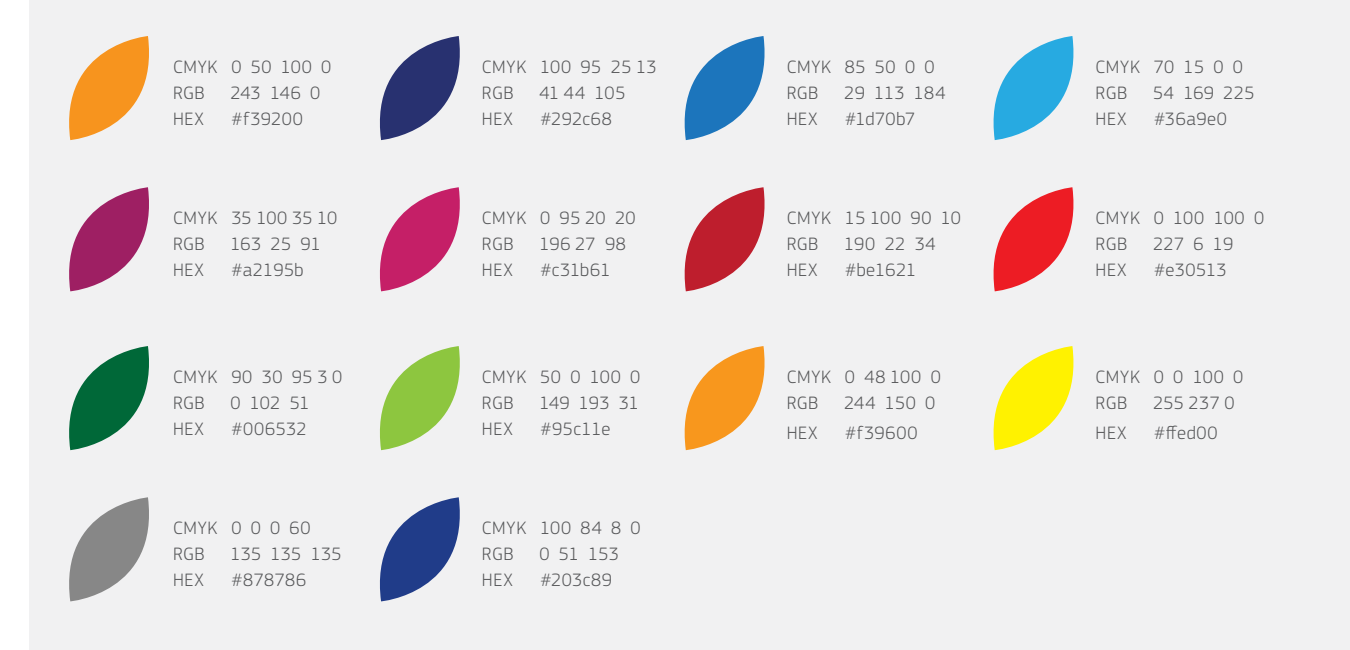

#### **GRADIENTY**

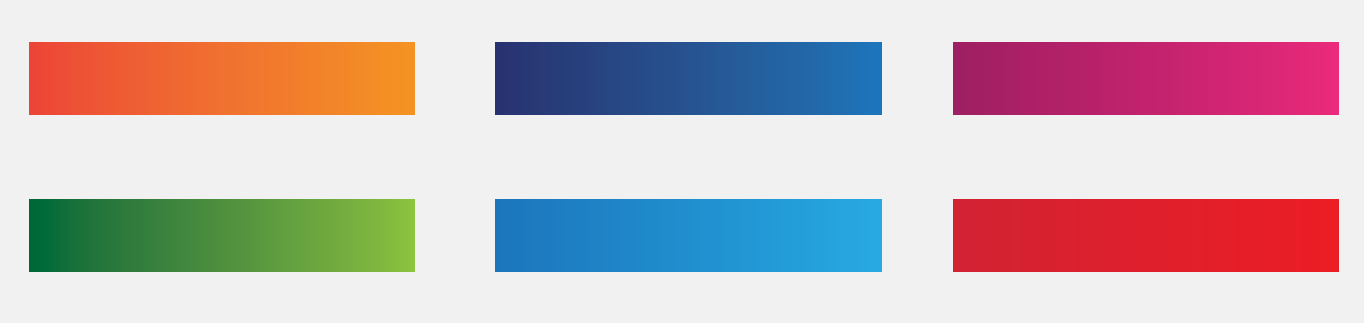

# **Typografia**

Rodziny czcionek Arial należy używać do wszystkich materiałów promocyjnych dotyczących wydarzeń, które nie są organizowane lub współorganizowane przez Komisję Europejską. Istnieją trzy rodzaje grubości czcionek Arial i każda ma specyficzne zastosowanie:

- Arial Regular: cały tekst korpusu,
- Arial Bold: wszystkie kluczowe informacje, które należy podkreślić,
- Arial Black: wszystkie tytuły.

Rodziny czcionek EC Square Sans Pro należy używać wyłącznie do materiałów promocyjnych dotyczących wydarzeń, które są organizowane lub współorganizowane przez Komisję Europejską. Istnieją cztery rodzaje grubości czcionek EC Square Sans Pro i każda ma specyficzne zastosowanie:

- EC Square Sans Pro Light i Regular: cały tekst korpusu,
- EC Square Sans Pro Medium: wszystkie kluczowe informacje, które należy podkreślić,
- EC Square Sans Pro Bold: wszystkie tytuły.

W przypadku materiałów promocyjnych utworzonych przy użyciu programów z pakietu Microsoft Office, takich jak Word lub PowerPoint, czcionki Arial należy używać, nawet jeżeli materiały są produkowane na potrzeby wydarzeń organizowanych lub współorganizowanych przez Komisję Europejską.

#### MATERIAŁY PROMOCYJNE NA POTRZEBY WYDARZEŃ, KTÓRE NIE SĄ ORGANIZOWANE LUB WSPÓŁORGANIZOWANE PRZEZ KOMISJĘ EUROPEJSKĄ:

Arial Regular

abcdefghijklmnopqrstuvwxyz ABCDEFGHIJKLMNOPQRSTUVWXYZ 1234567890!"£\$%^&\*()-+=|\<>?/

Arial Bold

**abcdefghijklmnopqrstuvwxyz ABCDEFGHIJKLMNOPQRSTUVWXYZ 1234567890!ӣ\$%^&\*()-+=|\<>?/**

Arial Black

### abcdefghijklmnopqrstuvwxyz ABCDEFGHIJKLMNOPQRSTUVWXYZ  $1234567890!$ "£\$%^&\*()-+=|\<>?/

#### MATERIAŁY PROMOCYJNE NA POTRZEBY WYDARZEŃ, KTÓRE SĄ ORGANIZOWANE LUB WSPÓŁORGANIZOWANE PRZEZ KOMISJĘ EUROPEJSKĄ:

EC Square Sans Pro Light

abcdefghijklmnopqrstuvwxyz ABCDFFGHIJKI MNOPORSTUVWXYZ 1234567890!"£\$%^&\*()-+=|\<>?/

EC Square Sans Pro Regular

abcdefghijklmnopqrstuvwxyz ABCDEFGHIJKLMNOPQRSTUVWXYZ  $1234567890$ !"£\$%^&\*()-+=|\<>?/

EC Square Sans Pro Medium

## abcdefghijklmnopqrstuvwxyz ABCDEFGHIJKLMNOPQRSTUVWXYZ 1234567890!"£\$%^&\*()-+=|\<>?/

EC Square Sans Pro Bold

## **abcdefghijklmnopqrstuvwxyz ABCDEFGHIJKLMNOPQRSTUVWXYZ** 1234567890!"£\$%^&\*()-+=|\<>?/

# Podręcznik elementów graficznych 2019

Na znak graficzny składają się główne elementy brandingu kampanii do promowania Tygodnia. Znak będzie obecny we wszystkich komunikatach i mediach, można również wykorzystać elementy graficzne w ramach działań promocyjnych. W niniejszym dokumencie wyjaśniono, jak powinno się używać elementów graficznych.

## Jak to działa.

Znak graficzny składa się z trzech kluczowych elementów, paska z nazwą kampanii, hasztagów i kolorowych ramek z płatków na zdjęcia. Wszystkie trzy elementy są z założenia uniwersalne i mogą być używane niezależnie lub razem.

#### TYTUŁ KAMPANII

W pasku tytułu kampanii na 2019 r. wykorzystano wzór z płatków z poprzednich lat, który został wycięty z prawej strony paska w celu utworzenia rozpoznawalnego elementu graficznego. Paska tytułu nie można używać lub traktować jako logo.

#### JAK MOŻNA WYKORZYSTAĆ NAZWĘ KAMPANII

Pasek tytułu kampanii ma dwie odmiany kolorystyczne, które można wykorzystać: białą i ciemnoniebieską. Paski są dostępne we wszystkich językach UE. Można je pobrać [tutaj](https://ec.europa.eu/social/vocational-skills-week/resources_en).

Wokół paska powinien znajdować się wolny obszar wynoszący połowę wysokości paska. Daje to gwarancję, że tytuł kampanii będzie dobrze widoczny, i pozwala uniknąć wrażenia, że projekty są nieuporządkowane.

#### Paski tytułu kampanii – biały i ciemnoniebieski

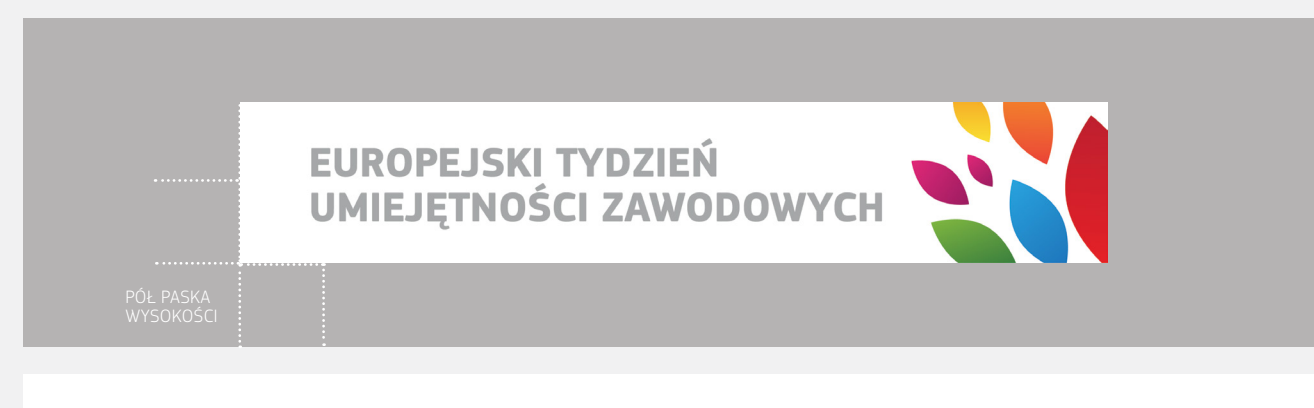

EUROPEJSKI TYDZIEŃ<br>UMIEJĘTNOŚCI ZAWODOWYCH

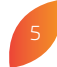

#### PRZESŁANIE KAMPANII (HASHTAGI)

Hasztagi kampanii to #EUVocationalSkills i #DiscoverYourTalent. Hasztagi, indywidualnie lub wspólnie, muszą być widoczne na wszystkich materiałach powiązanych z Tygodniem.

#### JAK NALEŻY UŻYWAĆ HASHTAGÓW

Hasztagow można używać na dwa sposoby: albo razem z zakrzywioną linią przedstawioną poniżej, albo oddzielnie w prostej linii. Jeżeli hasztagi nie układają się w zakrzywioną linię w kształcie płatka, powinny być prezentowane w linii prostej. Hasztagi można pobrać [tutaj.](https://ec.europa.eu/social/vocational-skills-week/resources_en)

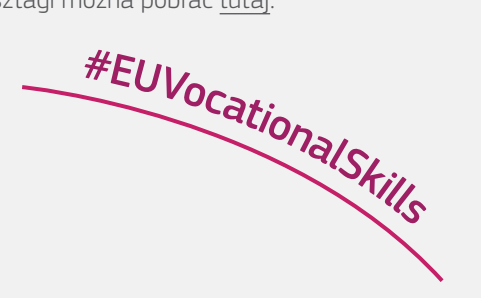

# #DiscoverYourTalent

Hasztag z zakrzywioną linią Hasztag w prostej linii

#### RAMKA Z PŁATKÓW

Ramek z płatków należy używać do wyodrębnienia i podkreślenia obrazu. Można je wykorzystywać w różnych materiałach, w tym w postach mediów społecznościowych, publikacjach i prezentacjach.

#### JAK MOŻNA WYKORZYSTAĆ RAMKĘ Z PŁATKÓW

Udostępniono sześć rodzajów rozmieszczenia ramek, które można dostosować do wybranego obrazu tak długo, jak kształt w ramce pozostanie nienaruszony. Rodzaje rozmieszczenia ramek podzielono na trzy kategorie:

- Wyrazisty kolor: w pierwszych dwóch rodzajach używa się wyrazistego koloru ramki (przykłady 1 i 2).
- 90% nieprzejrzystości: w dwóch kolejnych rodzajach używa się filtra nakładki ustawionego na 90% (przykłady 3 i 4).
- Efekt powielenia: w dwóch ostatnich rodzajach używa się filtra nakładki z efektem powielenia (przykłady 5 i 6). W podręczniku dostępnym [tutaj](https://helpx.adobe.com/uk/illustrator/using/transparency-blending-modes.html) wyjaśniono, jak uzyskać taki efekt.

Wszystkie rodzaje ramek można pobrać [tutaj](https://ec.europa.eu/social/vocational-skills-week/resources_en).

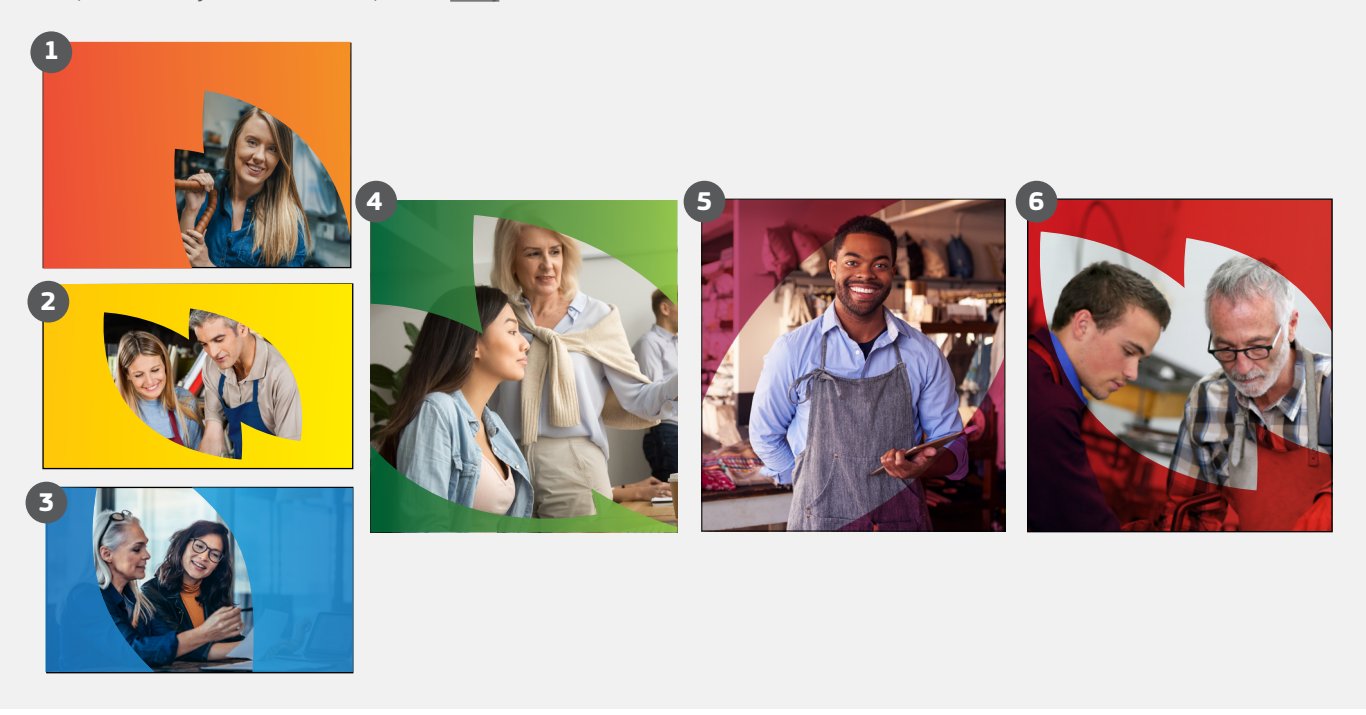

# Znak w praktyce:

Materiały promocyjne na potrzeby wydarzeń, które nie są organizowane lub współorganizowane przez Komisję Europejską:

#### PLAKATY I BANERY INTERNETOWE

Białego paska tytułu kampanii z kolorowymi płatkami należy używać w większości materiałów, natomiast kolorowych ramek z płatków – w celu przyciągnięcia uwagi na ludzi na zdjęciu.

Zdjęcia powinny przedstawiać rzeczywiste sytuacje i otoczenie. Ponieważ tegoroczny temat brzmi "Kształcenie i szkolenie zawodowe dla wszystkich – Umiejętności na całe życie", należy zilustrować go przy użyciu szerokiego wachlarza wysokiej jakości zdjęć przedstawiających różne osoby i grupy.

Główne hasztagi kampanii to #EUVocationalSkills" i "#DiscoverYourTalent". Podczas dodawania innych hasztagów do obiektu, należy zwrócić uwagę na ich rozmiar: powinny być mniejsze i mniej wyeksponowane niż główne hasztagi kampanii.

#### DOKUMENTY WORD I PREZENTACJE POWERPOINT

W przypadku dokumentów Word i prezentacji PowerPoint dotyczących wydarzeń, które nie są organizowane lub współorganizowane przez Komisję Europejską, należy wykorzystać następujące elementy, aby zachować spójność brandingu: przednia okładka zawierająca ramkę z płatków, pasek tytułu kampanii i spójna paleta kolorów. Wszystkie strony/slajdy muszą zawierać paletę kolorów, która pasuje do palety użytej na przedniej okładce. W przypadku publikacji tekst najlepiej umieścić w jednej kolumnie z dużym białym marginesem przy wielkości tekstu nie mniejszej niż 9 punktów w przypadku korpusu tekstu.

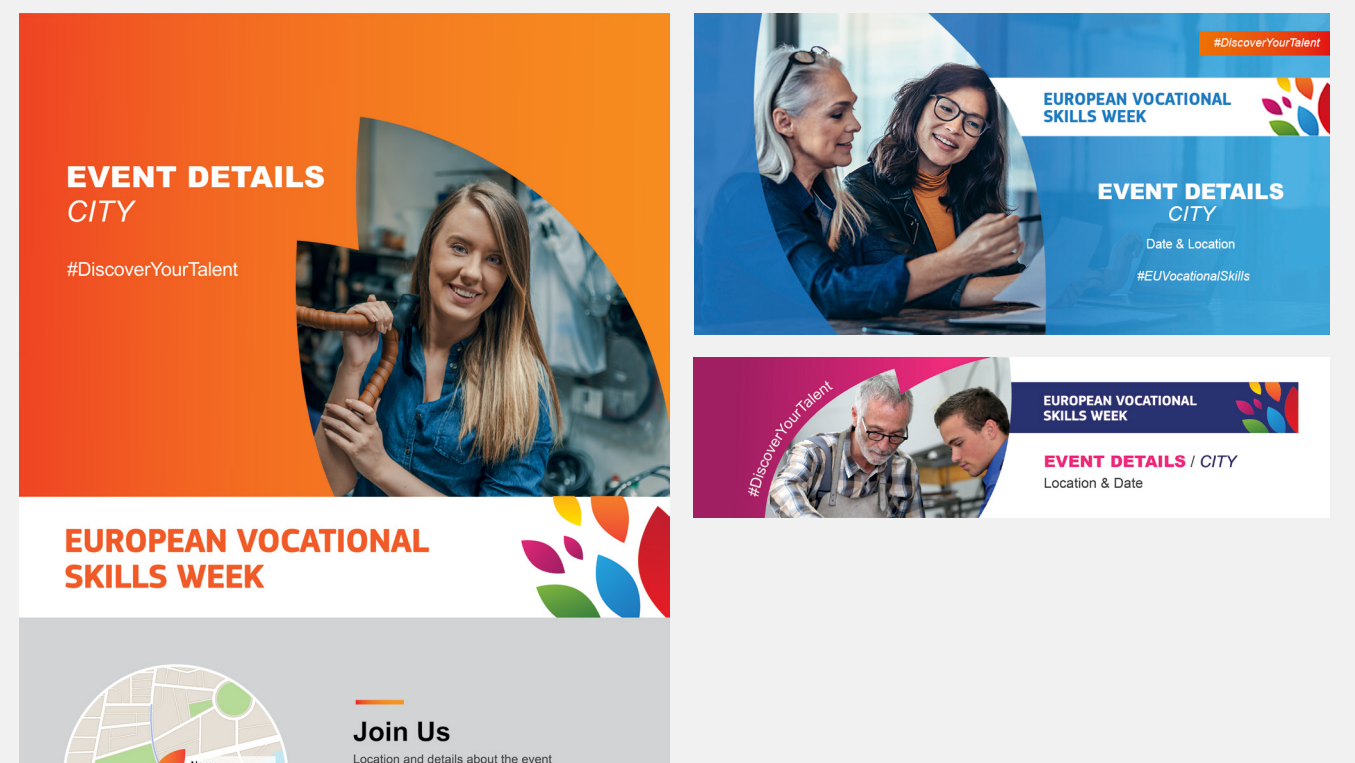

Location and details about the event<br>listed in this space. Bold any key information or dates.

**#FLIVocationalSkills** 

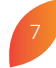

## Znak w praktyce:

Materiały promocyjne na potrzeby wydarzeń, które są organizowane lub współorganizowane przez Komisję Europejską:

#### WSZYSTKIE MATERIAŁY

Poniżej przedstawiono przykłady materiałów opracowanych przez Komisję Europejską z myślą o promocji Tygodnia. W przypadku wydarzeń, które są organizowane lub współorganizowane przez Komisję Europejską, organizatorzy zewnętrzni powinni używać plakatów i opcji mediów społecznościowych przedstawionych poniżej. Jeżeli konieczne jest dodanie dodatkowych informacji, można je umieścić w szarym obszarze. Plakat przetłumaczono na wszystkie języki UE i można go pobrać [tutaj.](https://ec.europa.eu/social/vocational-skills-week/resources_en)

Logo Komisji Europejskiej powinno pojawić się z następującym zdaniem: "Europejski Tydzień Umiejętności Zawodowych jest iniciatywą Komisji Europejskiej", jeżeli wydarzenie jest organizowane lub współorganizowane przez Komisję Europejską. Inne rodzaje logo i inne języki, a także wytyczne dotyczące używania logo można pobrać [tutaj](https://ec.europa.eu/info/resources-partners/european-commission-visual-identity_en).

#### DOKUMENTY WORD I PREZENTACJE POWERPOINT

W przypadku dokumentów Word i prezentacji PowerPoint dotyczących wydarzeń, które są organizowane lub współorganizowane przez Komisję Europejską, utworzono specjalne szablony, które zawierają uzgodnione palety kolorów i elementy graficzne.

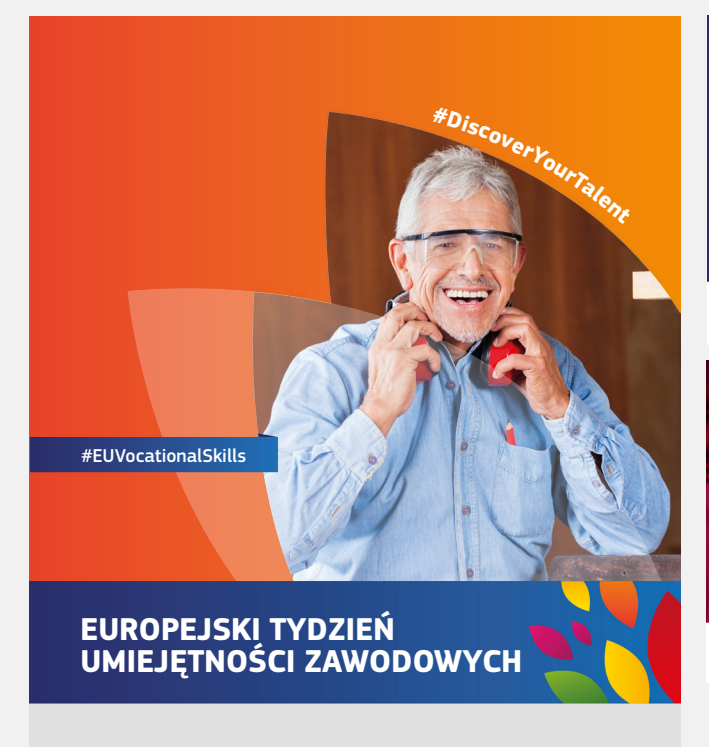

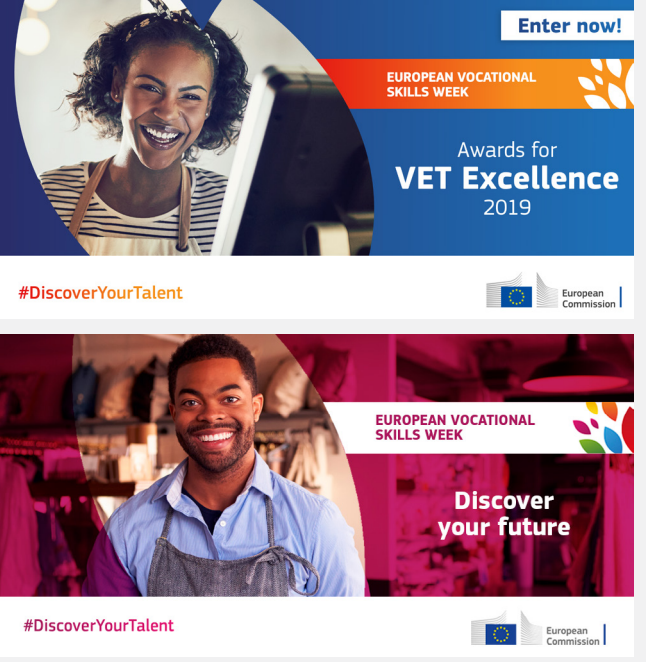

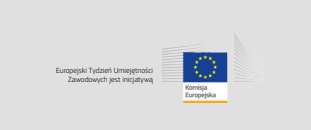